### **УДК 004.4'2Unity3D ББК 32.972 Л59**

Л59 Джонатан Линовес

Виртуальная реальность в Unity. / Пер. с англ. Рагимов Р. Н. – М.: ДМК Пресс, 2016. – 316 с.: ил.

[Перейти на страницу с полной версией»](https://rucont.ru/efd/794812)

## **ISBN 978-5-97060-234-8**

Книга позволит вам освоить разработку виртуальной реальности в Unity – наиболее популярном на сегодняшний день игровом движке. Вы узнаете, как использовать Unity для разработки VR-приложений, поддерживающих такие устройства, как Oculus Rift и Google Cardboard, позволяющих взаимодействовать с виртуальными мирами. Книга расскажет вам, как создать ряд интересных и занимательных VR-проектов. Вы научитесь управлять игровым движком Unity 3D с помощью редактора Unity и сценариев на C#. К концу книги, вы сможете с помощью Unity создать ряд многофункциональных интерактивных примеров восприятия виртуальной реальности.

> УДК 004.4'2Unity3D ББК 32.972

Original English language edition published by Published by Packt Publishing Ltd., Livery Place, 35 Livery Street, Birmingham B3 2PB, UK. Copyright © 2015 Packt Publishing. Russian-language edition copyright © 2016 by DMK Press. All rights reserved.

Все права защищены. Любая часть этой книги не может быть воспроизведена в какой бы то ни было форме и какими бы то ни было средствами без письменного разрешения владельцев авторских прав.

Материал, изложенный в данной книге, многократно проверен. Но, поскольку вероятность технических ошибок все равно существует, издательство не может гарантировать абсолютную точность и правильность приводимых сведений. В связи с этим издательство не несет ответственности за возможные ошибки, связанные с использованием книги.

[Перейти на страницу с полной версией»](https://rucont.ru/efd/794812)

ISBN 978-1-78398-855-6 (англ.) Copyright © 2015 Packt Publishing ISBN 978-5-97060-234-8 (рус.) © Оформление, перевод на русский язык, ДМК Пресс, 2016

# **Оглавление**

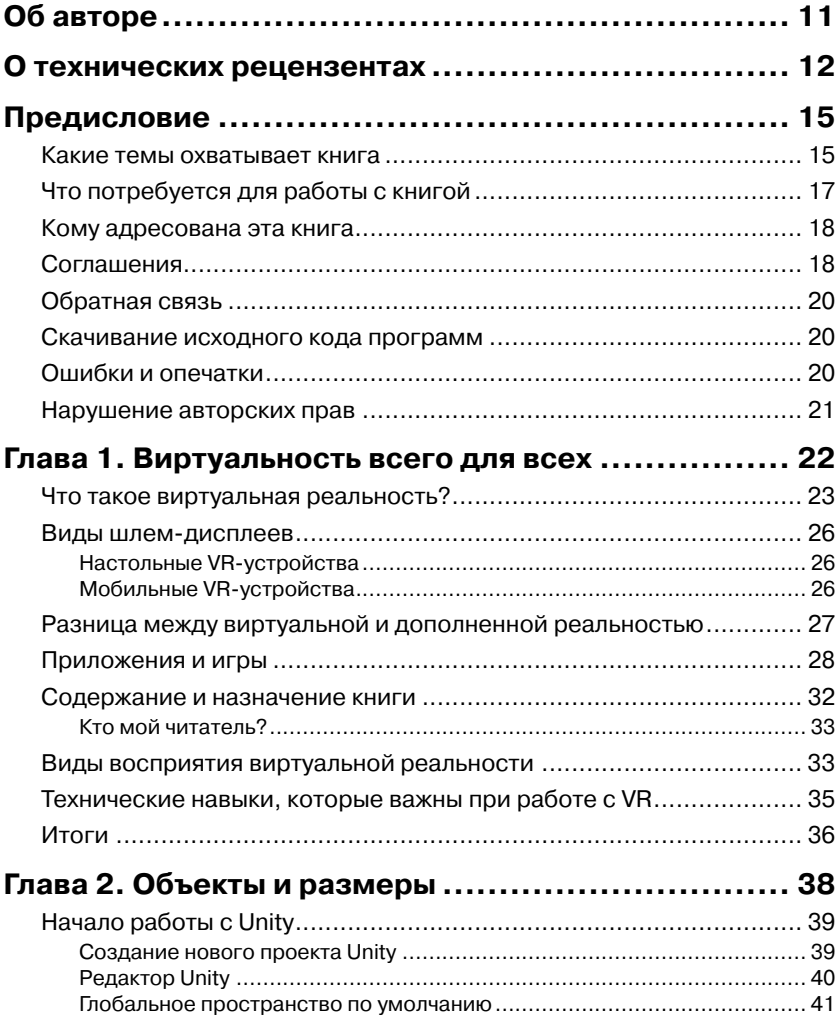

[Перейти на страницу с полной версией»](https://rucont.ru/efd/794812)

H

n۱

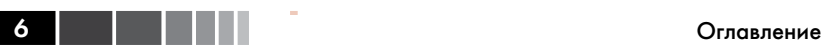

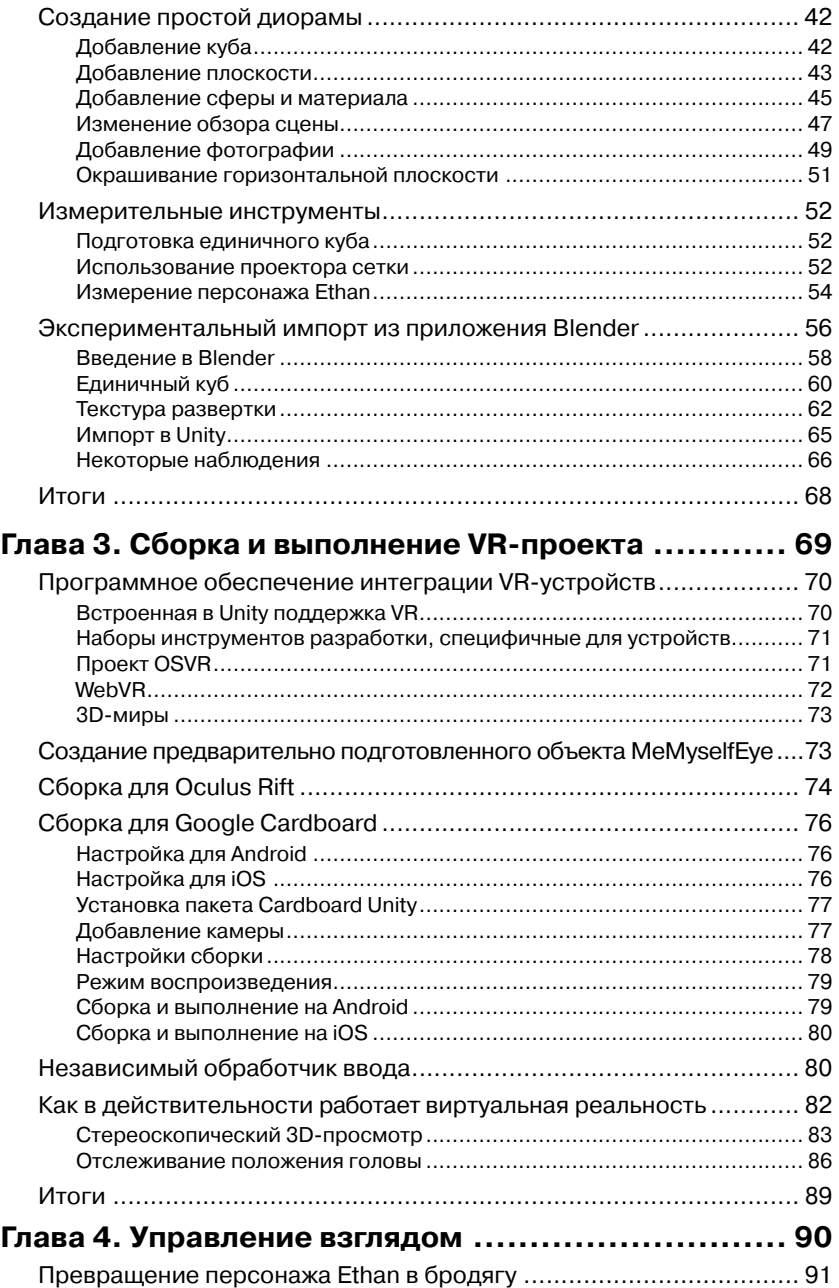

<u> Timba k</u>

 $\overline{7}$ 

### Оглавление

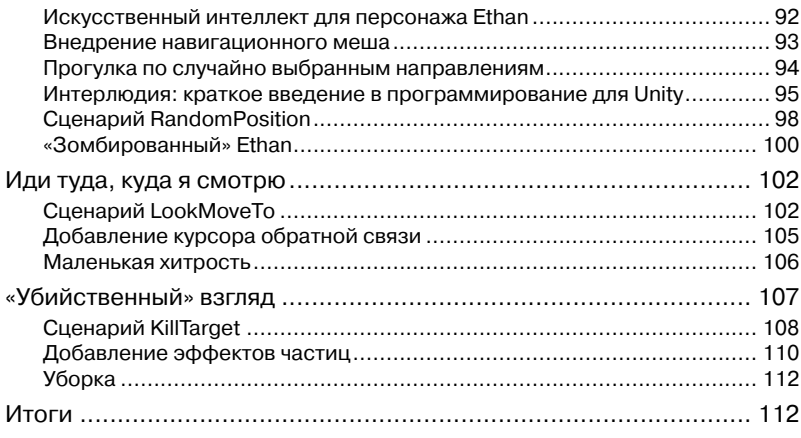

 $\Delta\sim 10^{11}$  m  $^{-1}$ 

 $\mathcal{A}$ 

 $\Delta\phi=0.1$ 

# Глава 5. Пространственный пользовательский

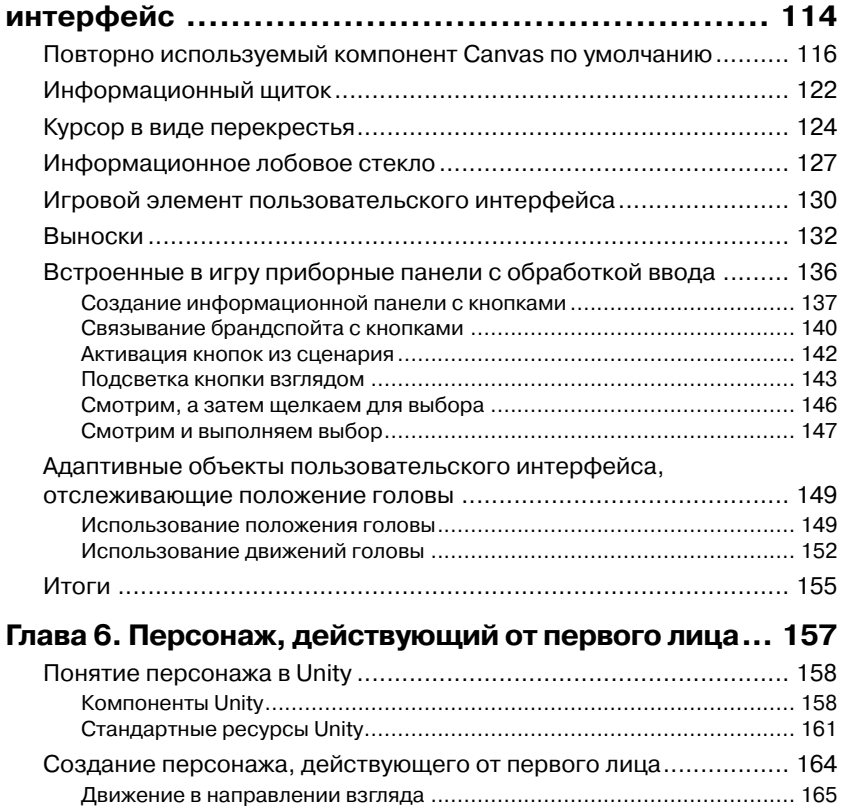

 $\mathcal{L}(\mathcal{A})$  , and  $\mathcal{L}(\mathcal{A})$ 

 $\sim$ 

 $\mathcal{A}^{\mathcal{A}}$ 

#### Оглавление

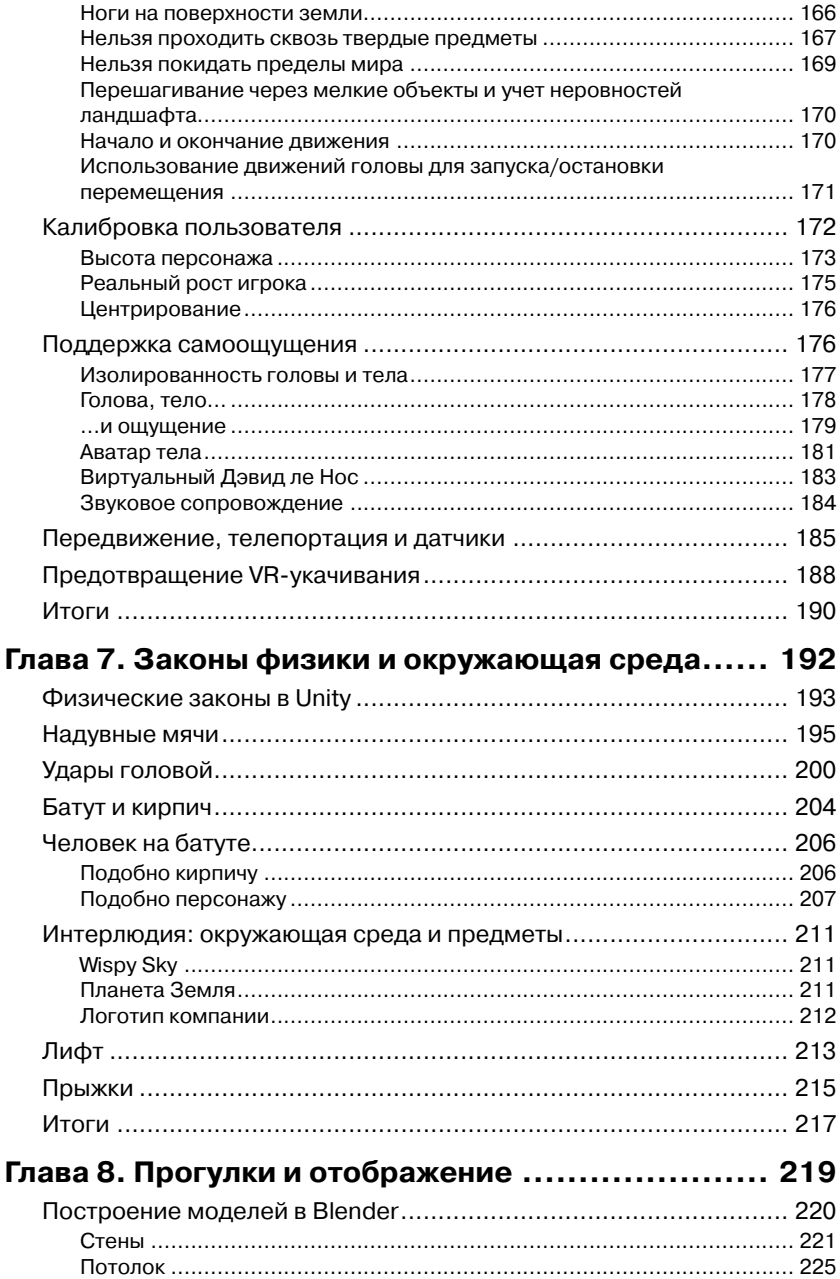

8 | | | | | | <sup>|</sup>

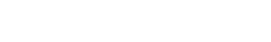

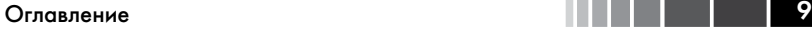

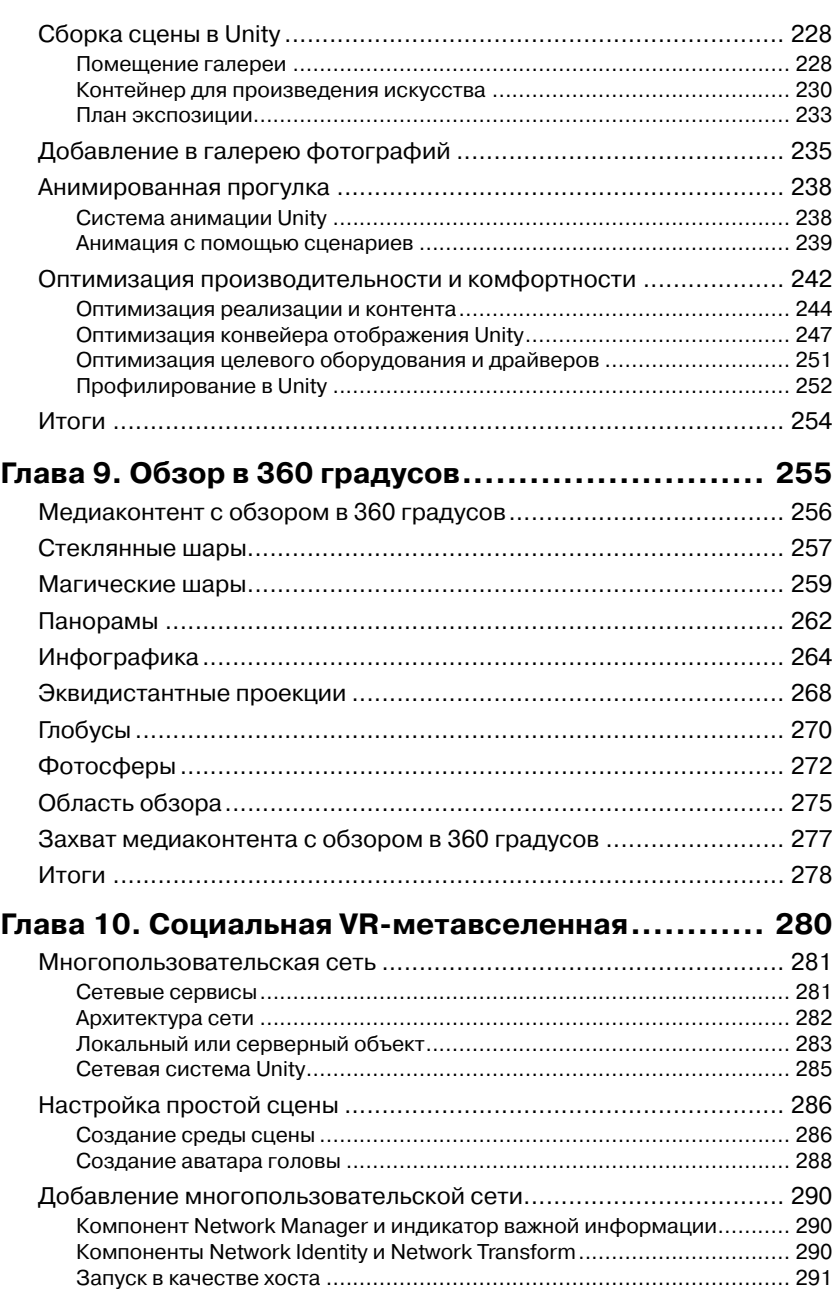

[Перейти на страницу с полной версией»](https://rucont.ru/efd/794812)

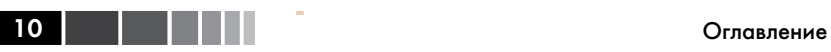

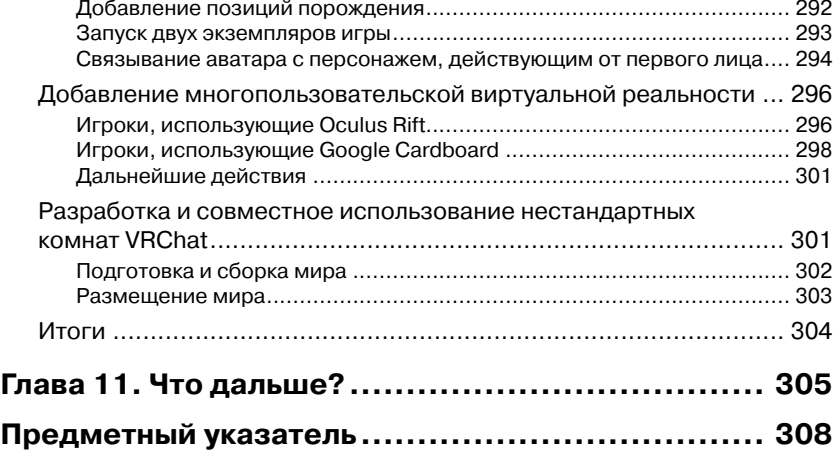